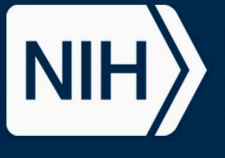

# **ICE Tools to Support Chemical Evaluations**

<u>J Abedini</u><sup>1</sup>, B Cook<sup>1</sup>, E McAfee<sup>2</sup>, J Phillips<sup>2</sup>, <u>JP Rooney</u><sup>1</sup>, <u>D Allen<sup>1</sup>, K Mansouri</u><sup>3</sup>, <u>N Kleinstreuer</u><sup>3</sup> *1Inotiv, RTP, NC, USA; 2Sciome, RTP, NC, USA; 3NIH/NIEHS/DNTP/NICEATM, RTP, NC, USA*

- **Abstract 4004/P702**
- Learn more about NICEATM and ICE tools at SOT:
	- Rooney et al. Abs 4000 / P698 Karmaus et al. Abs 4005 / P703
	- Krishna et al. Abs 4683 / P729
	- Mumtaz et al. Abs 5042 / P146

The National Toxicology Program (NTP) Interagency Center for the Evaluation of Alternative Toxicological Methods (NICEATM) developed the user-friendly Integrated Chemical Environment  $(ICE)$ . ICE provides data and computational tools to aid in finding, analyzing, and contextualizing new approach methodologies (NAMs).

- ICE tools provide data to users in a computationally friendly format**,** and tools are accessible to non-subject matter experts.
- Extensive data curation ensures that users can retrieve, integrate, and analyze data that are trustworthy and ready to use.

## **Case Study Introduction STEP 3: Contextualize NAM Data STEP 2: Expand Query and Characterize Chemicals**

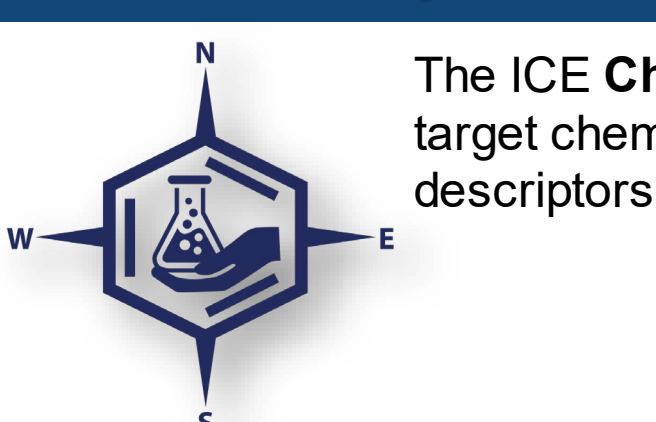

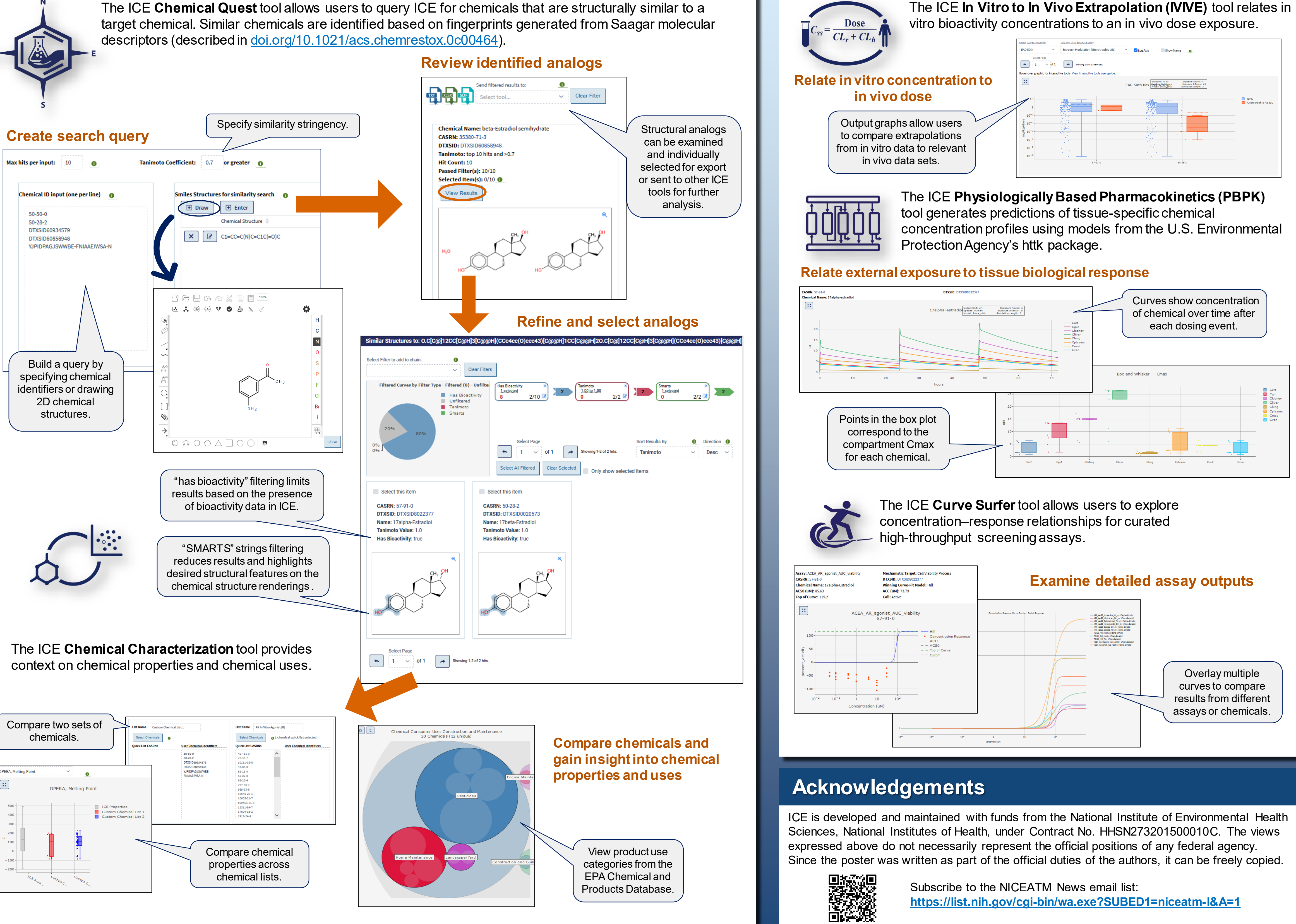

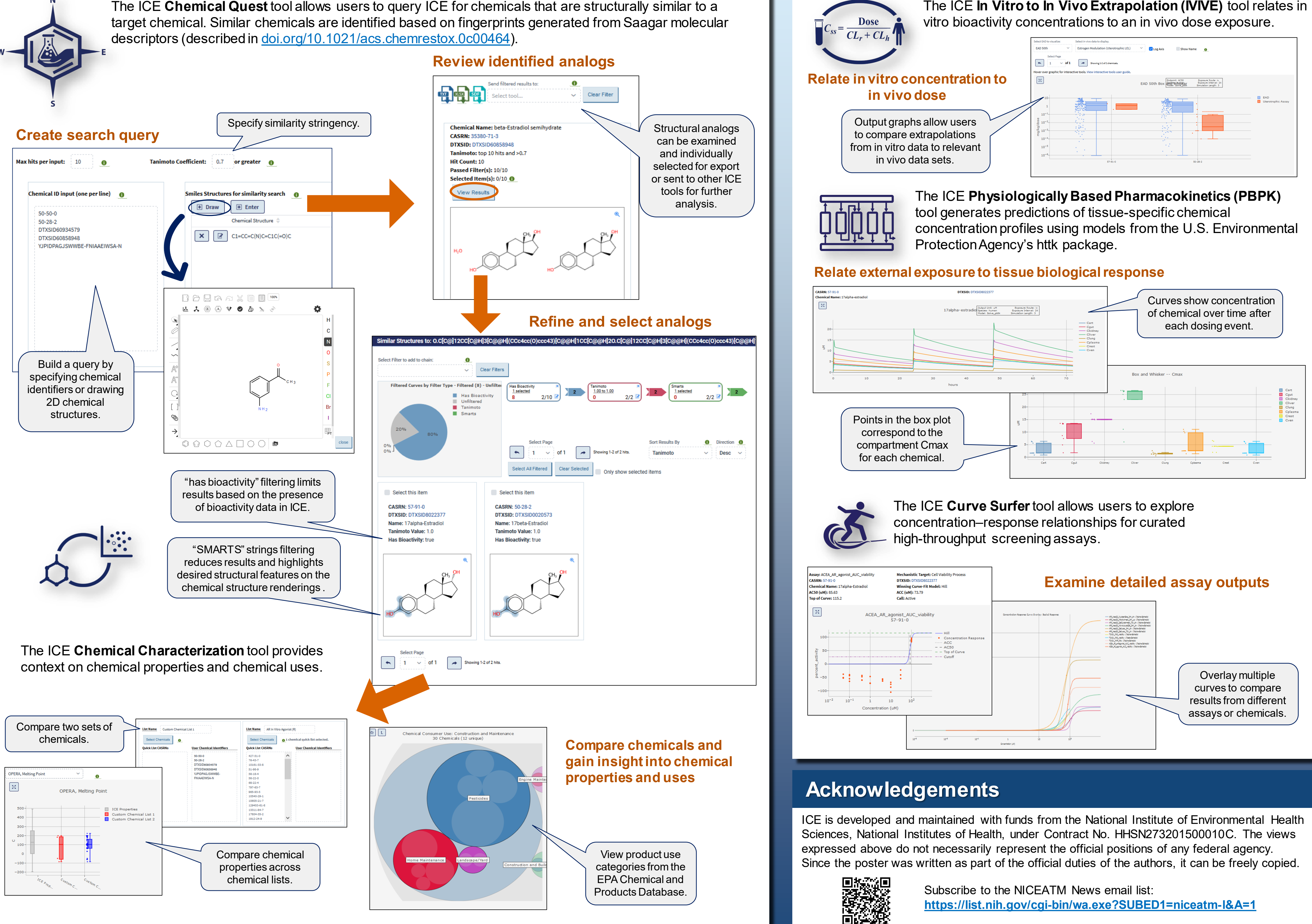

### **STEP 1: Search**

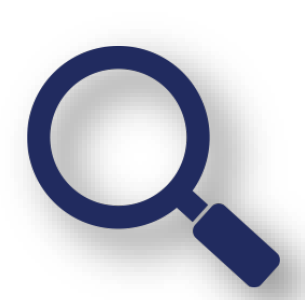

The ICE **Search** tool enables selecting and merging data sets to query lists of chemicals and mixtures. Search results provide summaries that allow users to review available information for curated reference data and assays grouped by modes of action relevant to toxicity endpoints of regulatory significance.

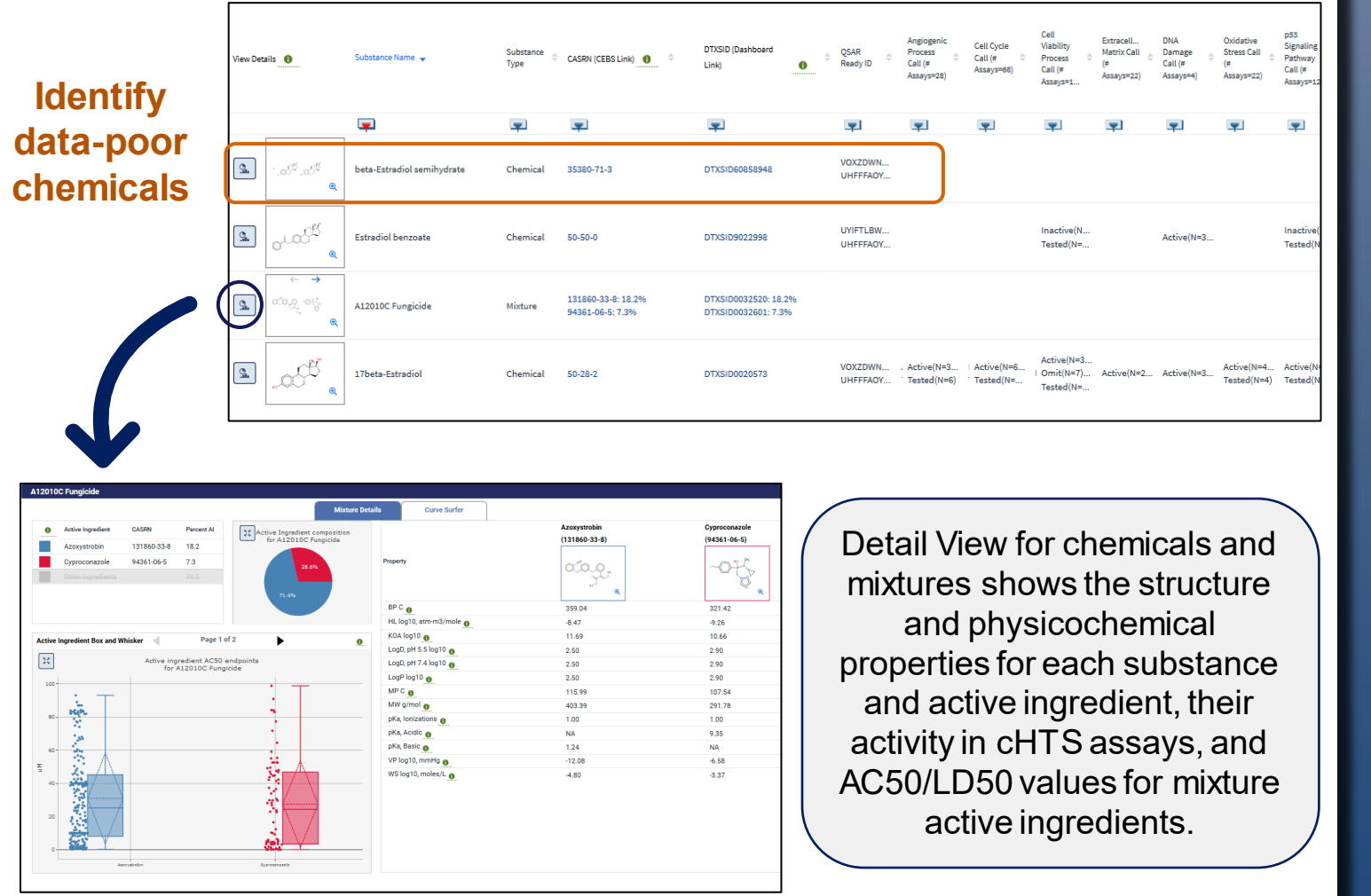

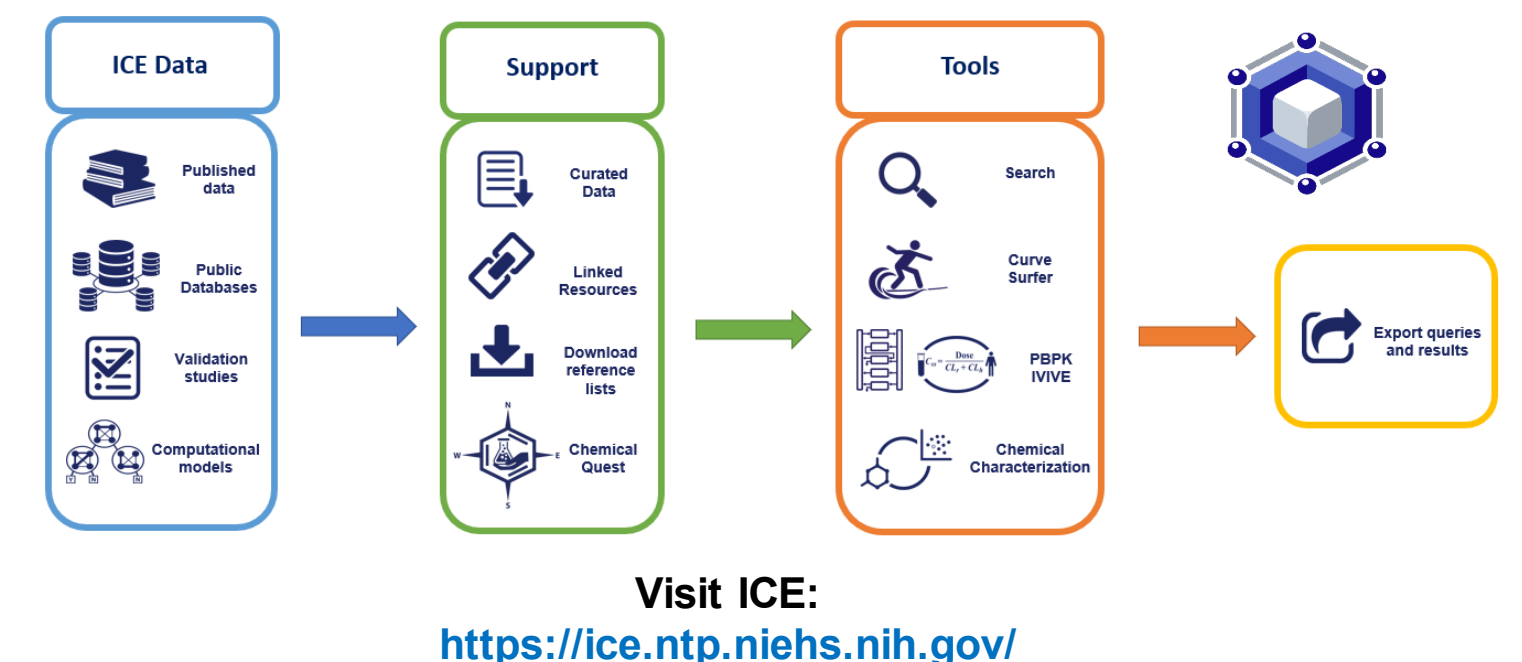

### **Read about ICE: [doi.org/10.1016/j.comtox.2021.100184](https://doi.org/10.1016/j.comtox.2021.100184)**

**The case study presented herein demonstrates how ICE can be used to query and contextualize NAM data as well as identify data gaps and overcome data sparsity for chemical evaluations.**